### **— MODULE 1 - Full banner (top) <sup>11</sup>** Module 1 - Full banner (top)

**Size:** 970X90 px **Maximum size:** 70Kb **Supported Extensions: GIF / JPEG / HTML5 Sound:** It is not allowed **Third Party Tag:** Yes

― **NOTES:**

- The target address (link) must be sent by email.
- When the Cutting Edge is on the Portal, it will not have the Full Banner (top)
- ― **INFORMATION FOR CREATIVES INHTML5:**
- All the files needed for the creative to work (images, fonts, etc.) must be hosted on a remote server and correctly referenced in the HTML file.
- **Link:** the click function should already be applied to the creative following the format, **%%CLICK\_URL\_ESC%%<link for clicking>.** The tag %% CLICK\_URL\_ESC %%, is responsible for monitoring the clicks; any modification to its spelling will compromise the verification of reports. See the example:

**<a href="%%CLICK\_URL\_ESC%%http://www.panrotas.com.br">Click here</a>**

- **1. Campaigns** Sending campaign reports Submitted every other week or at the end of each campaign.
- **2. Banner -** 1 business day is required to put it on air or to take it off.
- **3. Broadcasting -** The broadcasting date shall be informed in advance
- 4. When the banner is in HTML 5 the whole link should use the HTTPS protocol

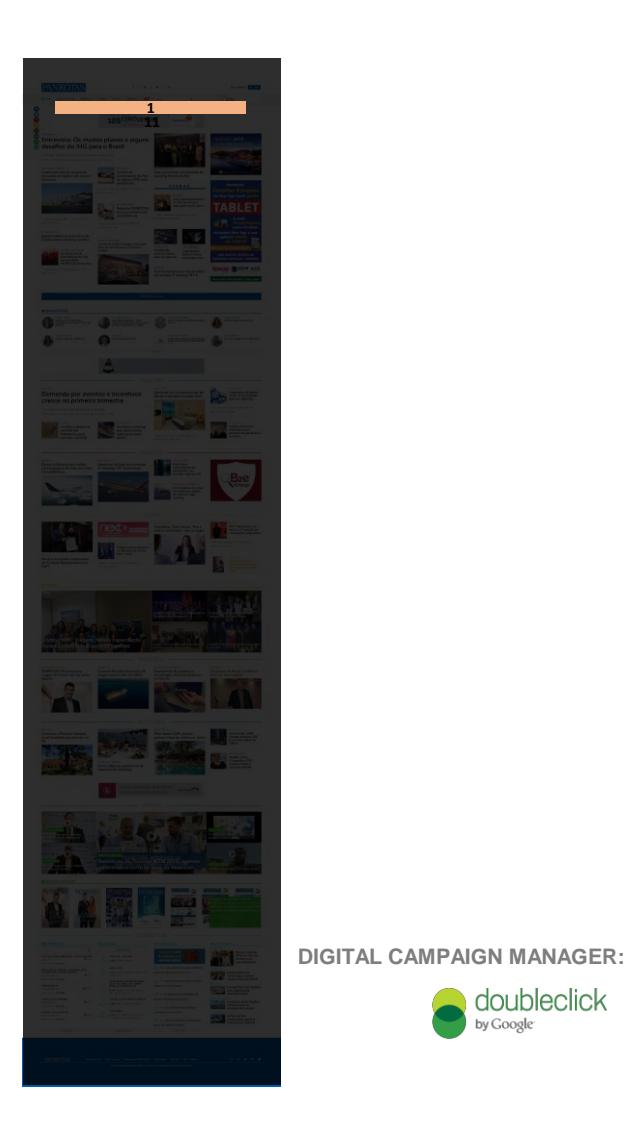

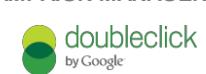

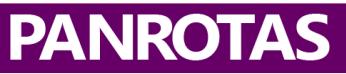

### **— MODULE 1 - Full banner (top) <sup>11</sup>** Module 2 - Square (upper)

**Size:** 300X250 px **Maximum size:** 40Kb **Supported Extensions: GIF / JPEG / HTML5 Sound:** It is not allowed **Third Party Tag:** Yes

― **NOTES:**

- The target address (link) must be sent by email.
- When the Cutting Edge is on the Portal, it will not have the Full Banner (top)
- ― **INFORMATION FOR CREATIVES INHTML5:**
- All the files needed for the creative to work (images, fonts, etc.) must be hosted on a remote server and correctly referenced in the HTML file.
- **Link:** the click function should already be applied to the creative following the format, **%%CLICK\_URL\_ESC%%<link for clicking>.** The tag %% CLICK\_URL\_ESC %%, is responsible for monitoring the clicks; any modification to its spelling will compromise the verification of reports. See the example:

**<a href="%%CLICK\_URL\_ESC%%http://www.panrotas.com.br">Click here</a>**

- **1. Campaigns** Sending campaign reports Submitted every other week or at the end of each campaign.
- **2. Banner -** 1 business day is required to put it on air or to take it off.
- **3. Broadcasting -** The broadcasting date shall be informed in advance
- 4. When the banner is in HTML 5 the whole link should use the HTTPS protocol

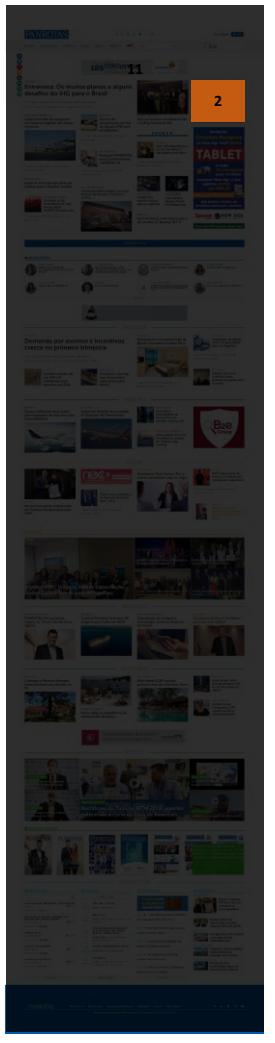

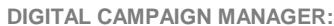

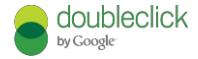

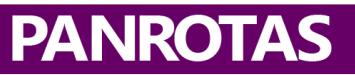

### **— MODULE 1 - Full banner (top) <sup>11</sup>** Modulo 3 - Skyscraper

**Size:** 300X600 px **Maximum size:** 70Kb **Supported Extensions: GIF / JPEG / HTML5 Sound:** It is not allowed **Third Party Tag:** Yes

― **NOTES:**

- The target address (link) must be sent by email.
- When the Cutting Edge is on the Portal, it will not have the Full Banner (top)
- ― **INFORMATION FOR CREATIVES INHTML5:**
- All the files needed for the creative to work (images, fonts, etc.) must be hosted on a remote server and correctly referenced in the HTML file.
- **Link:** the click function should already be applied to the creative following the format, **%%CLICK\_URL\_ESC%%<link for clicking>.** The tag %% CLICK\_URL\_ESC %%, is responsible for monitoring the clicks; any modification to its spelling will compromise the verification of reports. See the example:

**<a href="%%CLICK\_URL\_ESC%%http://www.panrotas.com.br">Click here</a>**

#### **PANROTAS GENERAL RULES**

- **1. Campaigns** Sending campaign reports Submitted every other week or at the end of each campaign.
- **2. Banner -** 1 business day is required to put it on air or to take it off.
- **3. Broadcasting -** The broadcasting date shall be informed in advance
- 4. When the banner is in HTML 5 the whole link should use the HTTPS protocol

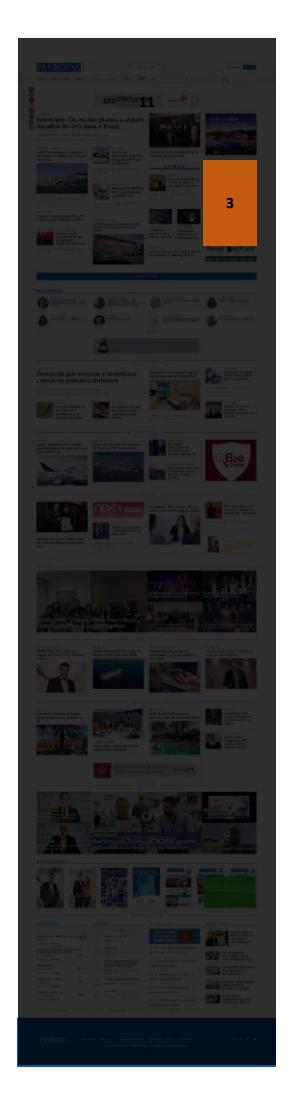

**DIGITAL CAMPAIGN MANAGER:**

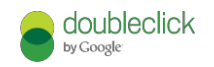

### **<sup>11</sup>** Modulo 4 - Full banner (central)

**Size:** 970X90 px **Size:** 620x90 px **Supported Extensions: GIF / JPEG / HTML5 Sound:** It is not allowed **Third Party Tag:** Yes

― **NOTES:**

- The target address (link) must be sent by email.
- When the Cutting Edge is on the Portal, it will not have the Full Banner (top)

#### ― **INFORMATION FOR CREATIVES INHTML5:**

- All the files needed for the creative to work (images, fonts, etc.) must be hosted on a remote server and correctly referenced in the HTML file.
- **Link:** the click function should already be applied to the creative following the format, **%%CLICK\_URL\_ESC%%<link for clicking>.** The tag %% CLICK\_URL\_ESC %%, is responsible for monitoring the clicks; any modification to its spelling will compromise the verification of reports. See the example:

**<a href="%%CLICK\_URL\_ESC%%http://www.panrotas.com.br">Click here</a>**

- **1. Campaigns** Sending campaign reports Submitted every other week or at the end of each campaign.
- **2. Banner -** 1 business day is required to put it on air or to take it off.
- **3. Broadcasting -** The broadcasting date shall be informed in advance
- **4. Sending -** You must send the banner with these 2 sizes: 970X90 px and 620x90 px
- 5. When the banner is in HTML 5 the whole link should use the HTTPS protocol

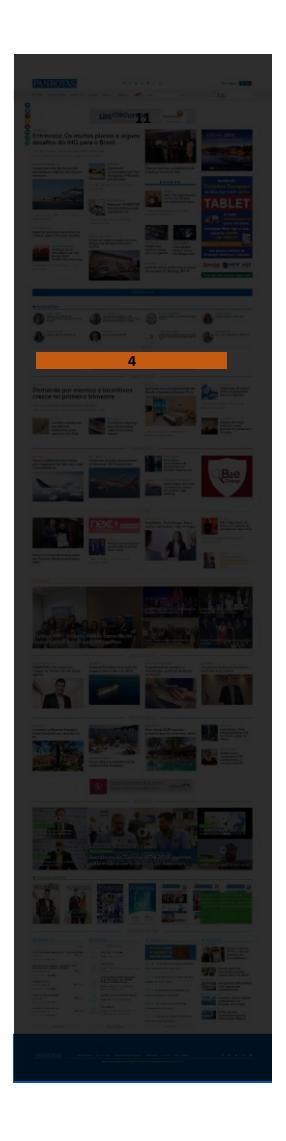

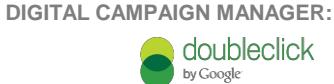

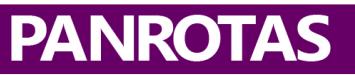

### **— MODULE 1 - Full banner (top) <sup>11</sup>** Module 5 - Square (lower)

**Size:** 300X250 px **Maximum size:** 40Kb **Supported Extensions: GIF / JPEG / HTML5 Sound:** It is not allowed **Third Party Tag:** Yes

― **NOTES:**

- The target address (link) must be sent by email.
- When the Cutting Edge is on the Portal, it will not have the Full Banner (top)

#### ― **INFORMATION FOR CREATIVES INHTML5:**

- All the files needed for the creative to work (images, fonts, etc.) must be hosted on a remote server and correctly referenced in the HTML file.
- **Link:** the click function should already be applied to the creative following the format, **%%CLICK\_URL\_ESC%%<link for clicking>.** The tag %% CLICK\_URL\_ESC %%, is responsible for monitoring the clicks; any modification to its spelling will compromise the verification of reports. See the example:

**<a href="%%CLICK\_URL\_ESC%%http://www.panrotas.com.br">Click here</a>**

- **1. Campaigns** Sending campaign reports Submitted every other week or at the end of each campaign.
- **2. Banner -** 1 business day is required to put it on air or to take it off.
- **3. Broadcasting -** The broadcasting date shall be informed in advance
- 4. When the banner is in HTML 5 the whole link should use the HTTPS protocol

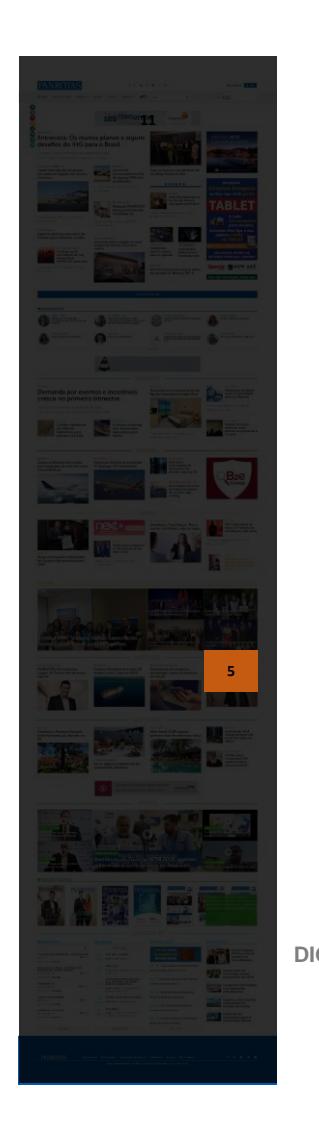

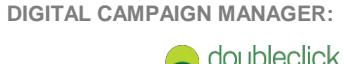

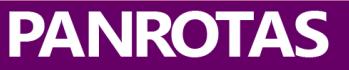

### **Module 6 - Full banner (lower) 111** Module 6 - Full banner (lower)

**Size:** 970X90 px **Maximum size:** 70Kb **Supported Extensions: GIF / JPEG / HTML5 Sound:** It is not allowed **Third Party Tag:** Yes

― **NOTES:**

- The target address (link) must be sent by email.
- When the Cutting Edge is on the Portal, it will not have the Full Banner (top)

#### ― **INFORMATION FOR CREATIVES INHTML5:**

- All the files needed for the creative to work (images, fonts, etc.) must be hosted on a remote server and correctly referenced in the HTML file.
- **Link:** the click function should already be applied to the creative following the format, **%%CLICK\_URL\_ESC%%<link for clicking>.** The tag %% CLICK\_URL\_ESC %%, is responsible for monitoring the clicks; any modification to its spelling will compromise the verification of reports. See the example:

**<a href="%%CLICK\_URL\_ESC%%http://www.panrotas.com.br">Click here</a>**

#### **PANROTAS GENERAL RULES**

- **1. Campaigns** Sending campaign reports Submitted every other week or at the end of each campaign.
- **2. Banner -** 1 business day is required to put it on air or to take it off.
- **3. Broadcasting -** The broadcasting date shall be informed in advance
- 4. When the banner is in HTML 5 the whole link should use the HTTPS protocol

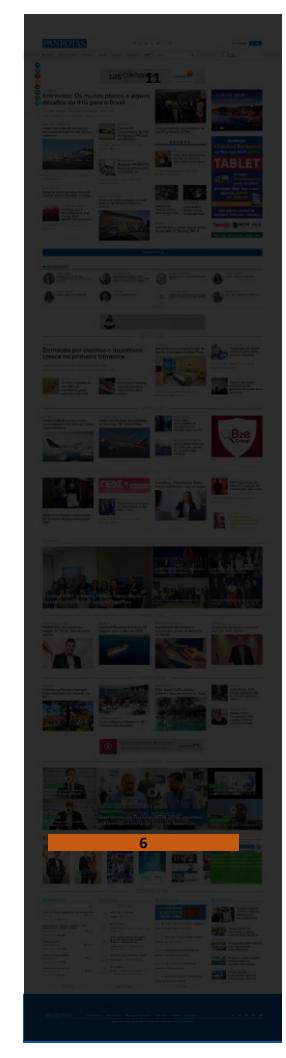

**DIGITAL CAMPAIGN MANAGER:**

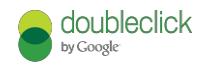

### **— MODULE 1 - Full banner (top) <sup>11</sup>** Module 7 - Expandable square (upper)

**Size**: **Open -** 600X250 px **Size: Closed -** 300X250px **Maximum size:** 40Kb **Supported Extensions: GIF / JPEG / HTML5 Sound:** It is not allowed **Third Party Tag:** Yes

― **NOTES:**

- The target address (link) must be sent by email.
- When the Cutting Edge is on the Portal, it will not have the Full Banner (top)
- ― **INFORMATION FOR CREATIVES INHTML5:**
- All the files needed for the creative to work (images, fonts, etc.) must be hosted on a remote server and correctly referenced in the HTML file.
- **Link:** the click function should already be applied to the creative following the format, **%%CLICK\_URL\_ESC%%<link for clicking>.** The tag %% CLICK\_URL\_ESC %%, is responsible for monitoring the clicks; any modification to its spelling will compromise the verification of reports. See the example:

**<a href="%%CLICK\_URL\_ESC%%http://www.panrotas.com.br">Click here</a>**

#### **PANROTAS GENERAL RULES**

- **1. Campaigns** Sending campaign reports Submitted every other week or at the end of each campaign.
- **2. Banner -** 1 business day is required to put it on air or to take it off.
- **3. Broadcasting -** The broadcasting date shall be informed in advance
- 4. When the banner is in HTML 5 the whole link should use the HTTPS protocol

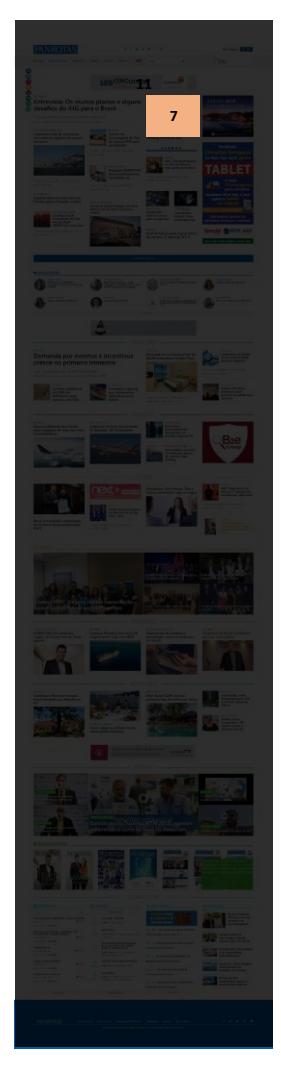

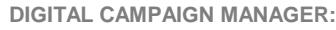

doubleclick

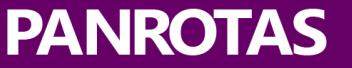

### **Module 8 - Expandable square (lower)** The state of the state of the state of the state of the state of the state of the state of the state of the state of the state of the state of the state of the state of the state of t

**Size: Open -** 600X250 px **Size: Closed -** 300X250px **Maximum size:** 40Kb **Supported Extensions: GIF / JPEG / HTML5 Sound:** It is not allowed **Third Party Tag:** Yes

― **NOTES:**

- The target address (link) must be sent by email.
- When the Cutting Edge is on the Portal, it will not have the Full Banner (top)

#### ― **INFORMATION FOR CREATIVES INHTML5:**

- All the files needed for the creative to work (images, fonts, etc.) must be hosted on a remote server and correctly referenced in the HTML file.
- **Link:** the click function should already be applied to the creative following the format, **%%CLICK\_URL\_ESC%%<link for clicking>.** The tag %% CLICK\_URL\_ESC %%, is responsible for monitoring the clicks; any modification to its spelling will compromise the verification of reports. See the example:

**<a href="%%CLICK\_URL\_ESC%%http://www.panrotas.com.br">Click here</a>**

#### **PANROTAS GENERAL RULES**

- **1. Campaigns** Sending campaign reports Submitted every other week or at the end of each campaign.
- **2. Banner -** 1 business day is required to put it on air or to take it off.
- **3. Broadcasting -** The broadcasting date shall be informed in advance
- 4. When the banner is in HTML 5 the whole link should use the HTTPS protocol

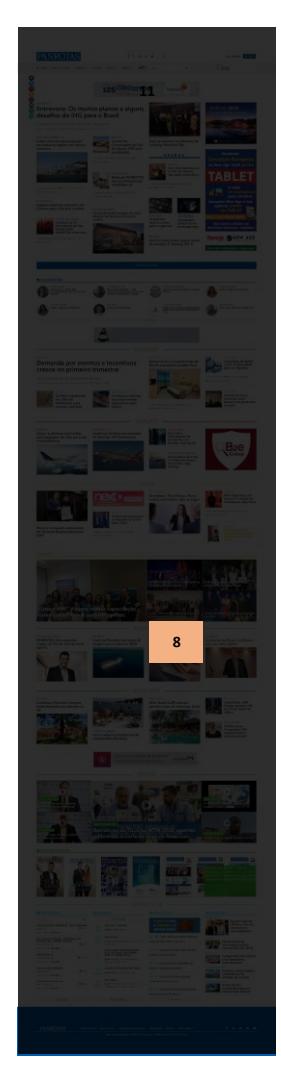

**DIGITAL CAMPAIGN MANAGER:**

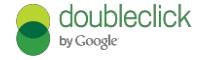

### **— MODULE 1 - Full banner (top)** Module 9 - Cutting Edge

**Size:** 1290X300 px **Maximum size:** 100Kb **Supported Extensions: GIF / JPEG / HTML5 Sound:** It is not allowed **Third Party Tag:** Yes

#### ― **NOTES:**

- The target address (link) must be sent by email.
- When the Cutting Edge is on the Portal, it will not have the Full Banner (top)

#### ― **INFORMATION FOR CREATIVES INHTML5:**

- All the files needed for the creative to work (images, fonts, etc.) must be hosted on a remote server and correctly referenced in the HTML file.
- **Link:** the click function should already be applied to the creative following the format, **%%CLICK\_URL\_ESC%%<link for clicking>.** The tag %% CLICK\_URL\_ESC %%, is responsible for monitoring the clicks; any modification to its spelling will compromise the verification of reports. See the example:

**<a href="%%CLICK\_URL\_ESC%%http://www.panrotas.com.br">Click here</a>**

- **1. Campaigns** Sending campaign reports Submitted every other week or at the end of each campaign.
- **2. Banner -** 1 business day is required to put it on air or to take it off.
- **3. Broadcasting -** The broadcasting date shall be informed in advance
- 4. When the banner is in HTML 5 the whole link should use the HTTPS protocol

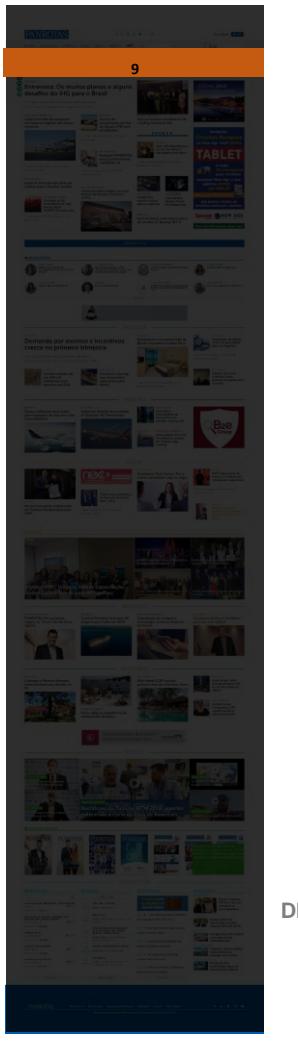

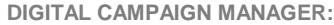

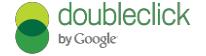

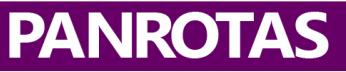

### **Module 10 - Cutting Middle 10 - Cutting Middle 111** Module 10 - The Cutting Middle

**Size:** 1290X250 px **Maximum size:** 100Kb **Supported Extensions: GIF / JPEG / HTML5 Sound:** It is not allowed **Third Party Tag:** Yes

― **NOTES:**

- The target address (link) must be sent by email.
- When the Cutting Edge is on the Portal, it will not have the Full Banner (top)
- ― **INFORMATION FOR CREATIVES INHTML5:**
- All the files needed for the creative to work (images, fonts, etc.) must be hosted on a remote server and correctly referenced in the HTML file.
- **Link:** the click function should already be applied to the creative following the format, **%%CLICK\_URL\_ESC%%<link for clicking>.** The tag %% CLICK\_URL\_ESC %%, is responsible for monitoring the clicks; any modification to its spelling will compromise the verification of reports. See the example:

**<a href="%%CLICK\_URL\_ESC%%http://www.panrotas.com.br">Click here</a>**

#### **PANROTAS GENERAL RULES**

- **1. Campaigns** Sending campaign reports Submitted every other week or at the end of each campaign.
- **2. Banner -** 1 business day is required to put it on air or to take it off.
- **3. Broadcasting -** The broadcasting date shall be informed in advance
- 4. When the banner is in HTML 5 the whole link should use the HTTPS protocol

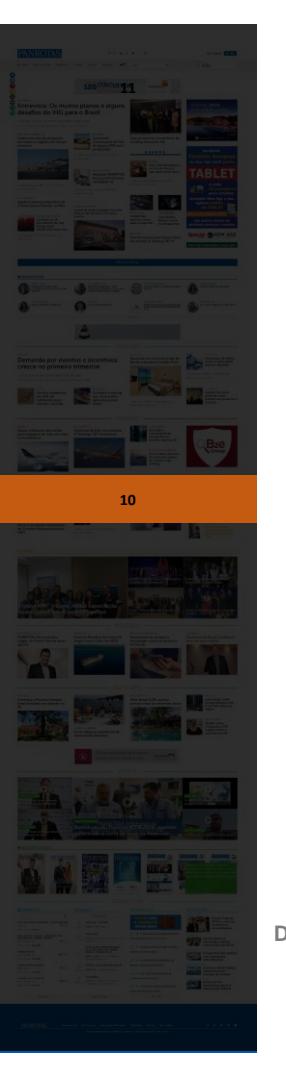

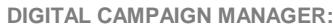

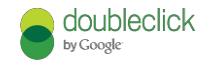